## **Modelowanie matematyczne i symulacja komputerowa lotu celu powietrznego z wykorzystaniem pakietu MathCAD**

Mathematical modeling and computer simulation of a flight air target with the use of a package MathCAD

# **KONRAD SIENICKI**

**y**gc

**W artykule przedstawiono proces modelowania matematycznego i symulacji lotu celu powietrznego z wykorzystaniem pakietu MathCAD. W pracy zaprezentowano dwa modele: model oparty na równaniach kinematycznych i model opisany równaniami dynamicznymi. Zamieszczono przykładowe wyniki badań symulacyjnych.** 

**SŁOWA KLUCZOWE: obrona powietrzna, model matematyczny, symulacja komputerowa**

*This article presents the process of mathematical modeling and flight simulation of a flight air target with the use of a package MathCad. The paper presents two models: the first based on the kinematic equations, the latter on the dynamic equations. The work is completed with the examples of selected simulation of the aerial target flights.*

*KEYWORDS: anti-air defense, mathematical model, computer simulation*

W zależności od stopnia uproszczenia modelu ruch manewrującego celu powietrznego w zagadnieniach związanych riewrującego celu powietrznego w zagadniemach związanych<br>z badaniem skuteczności strzelania rakietowych zestawów → *P*<sub>ν</sub> ⋅ cos *γ<sub>a</sub>* − *P<sub>z</sub>* ⋅ sin *γ<sub>n</sub>* − *G* ⋅ cos *θ<sub>c</sub>* (2) przeciwlotniczych najczęściej modelowany jest następującymi *przeciwielnego zamienie przeciwlotniczych najczęściej modelowany jest następującymi* postaciami równań:

kinematycznymi równaniami celu – punktu materialnego, którym kierowanie odbywa się wskutek zmian trzech parametrów: prędkości oraz kątów pochylenia i odchylenia wektora $\sigma \cdot \sin \beta \cdot \cos \gamma_n) + P_v \cdot \sin \gamma_n + P_v$ prędkości celu; zagadniem skuteczności strzelania rakietowych za badaniem skuteczności strzelania rakietowych z  $\sin \alpha z$  **katow pochylenia i odchylenia wektora**<br>  $\sin \beta \cdot \cos \gamma_p + P_y \cdot \sin \gamma_p + P_z \cdot \cos \gamma_p$  (3)

• dynamicznymi równaniami celu – punktu materialnego, którym kierowanie odbywa się wskutek realizacji założonych przeciążeń;<br>przeciążeń;

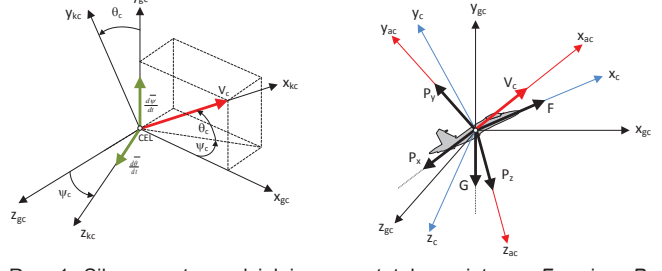

Rys. 1. Siły zewnętrzne działające na statek powietrzny Rys. 1. Siły zewnętrzne działające na statek powietrzny: *F* – ciąg; *P*<sup>z</sup> ierodynamiczna siła nośna;  $P_y$  – aerodynamiczna siła boczna; *I*<br>i oporu aerodynamicznego; *G* – siła ciężkości, gdzie: *Ox<sub>c</sub>y<sub>c</sub>x<sub>c</sub>* – ul współrzędnych związany z samolotem, Ox<sub>g</sub>y<sub>g</sub>z<sub>g</sub> – układ współrzędnych związany z Ziemią o początku ustalonym na samolocie, Ox<sub>a</sub>y<sub>a</sub>z<sub>a</sub> – układ współrzędnych związany z przepływem, *Ox<sub>k</sub>y<sub>k</sub>z<sub>k</sub>* – układ współrzędnych związany z torem lotu obiektu. – aerodynamiczna siła nośna; *P*y – aerodynamiczna siła boczna; *P*x – siła oporu aerodynamicznego; *G* – siła ciężkości, gdzie: *Oxcycxc* – układ

**KRZYSZTOF MOTYL**<br> **RICHAL MATERIA MATERIAL MATERIAL MATERIAL MATERIAL MATERIAL MATERIAL MATERIAL MATERIAL MATERIAL MATERIAL MATER**<br>
DOI: 10.17814/mechanik.2016.7.187 **PIOTR ZALEWSKI** \* DOI: 10.17814/mechanik.2016.7.187

> ● dynamicznymi równaniami celu – bryły sztywnej, którą kierowanie odbywa się wskutek realizacji założonych wychyleń organów sterowania.

#### **Dynamiczny model matematyczny lotu manewrującego celu powietrznego**

Wykorzystując przedstawiony na rys. 1 układ sił zewnętrznych, działających na statek powietrzny, można zapisać skalarne dynamiczne równania ruchu jego środka masy w układzie związanym z torem lotu *Oxkcykczkc* [1]:

$$
m \cdot \frac{dV_c}{dt} = F \cdot \cos \alpha \cdot \cos \beta - P_x - G \cdot \sin \theta_c \tag{1}
$$
  

$$
m \cdot V_c \cdot \frac{d\theta_c}{dt} = F \cdot (\sin \alpha \cdot \cos \gamma_p + \cos \alpha \cdot \sin \beta \cdot \sin \gamma_p) +
$$

$$
+P_{y}\cdot\cos\gamma_{a}-P_{z}\cdot\sin\gamma_{p}-G\cdot\cos\theta_{c}
$$
 (2)

$$
-m \cdot V_c \cdot \cos \theta_c \cdot \frac{d\psi_c}{dt} = F \cdot (\sin \alpha \cdot \sin \gamma_p - \cos \alpha \cdot
$$
  

$$
\sin \beta \cdot \cos \gamma_c) + P \cdot \sin \gamma_c + P \cdot \cos \gamma_c \tag{3}
$$

gdzie: *Vc* – wektor prędkości; *ψc* – kąt odchylenia wektora prędkości celu powietrznego; *θc* – kąt pochylenia wektora prędkości celu powietrznego; *α*, *β* – odpowiednio: kąt natarcia i kąt ślizgu; *γp* – kąt przechylenia układu 0*xacyaczac*; *m* – masa obiektu latającego.

Wykorzystując zależności (1÷3), przy założeniu, że kąt natarcia *α*, kąt ślizgu *β* i kąt przechylenia *γp* układu przepływu są niewielkie, można zapisać dynamiczne równania ruchu środka masy statku powietrznego w układzie związanym z torem lotu *Oxkcykczkc* w postaci:

$$
m \cdot \frac{\mathrm{d}V_c}{\mathrm{d}t} = F - P_x - G \cdot \sin \theta_c \tag{4}
$$

$$
m \cdot V_c \cdot \frac{\mathrm{d}\theta_c}{\mathrm{d}t} = P_y - G \cdot \cos \theta_c \tag{5}
$$

$$
-m \cdot V_c \cos \theta_c \cdot \frac{\mathrm{d}\psi_c}{\mathrm{d}t} = P_z \tag{6}
$$

Po podzieleniu obu stron rownań (4÷6) przez ciężar *G = m* · *g* oraz wprowadzeniu przeciążeń, które są zdefiniowane jako:

*\_\_\_\_\_\_\_\_\_\_\_\_\_*<br>\* Dr inż. Konrad Sienicki (konrad.sienicki@wat.edu.pl); ppłk dr inż. Krzysztof Motyl (krzysztof.motyl@wat.edu.pl); dr inż. Piotr Zalewski (piotr.zalew- $\alpha$  *s*ki@wat.edu.pl) – WAT  $\frac{1}{2}$   $\frac{1}{2}$ 

$$
n_{x_c} = \frac{F - P_x}{G} \tag{7}
$$

$$
n_{y_c} = \frac{P_y}{G} \tag{8}
$$

$$
n_{z_c} = \frac{P_z}{G} \tag{9}
$$

otrzymujemy układ równań ruchu środka masy celu w układzie związanym z jego torem lotu, wyrażonych poprzez składowe wektora przeciążeń celu w postaci [10]:

$$
\frac{\mathrm{d}V_c}{\mathrm{d}t} = g \cdot (n_{\mathrm{xc}} \cdot 1(t - t_{\mathrm{xt}}) - \sin \theta_c) \tag{10}
$$

$$
\frac{\mathrm{d}\theta_c}{\mathrm{d}t} = \frac{g}{V_c} \cdot (n_{yc} \cdot 1(t - t_{yk}) - \cos \theta_c)
$$
\n(11)

$$
\frac{\mathrm{d}\psi_c}{\mathrm{d}t} = -\frac{g}{V_c \cdot \cos\theta_c} \cdot n_{zc} \cdot \mathbf{1}(t - t_{zk})
$$
\n(12)

gdzie: *txk*, *tyk*, *tzk* – chwile początku manewru celu; *nxc*, *nyc*, *nzc* – składowe przeciążeń celu w układzie związanym z jego torem lotu, kolejno: przeciążenie styczne, normalne, poprzeczne; 1(*t – tk*) – funkcje Heaviside'a.

Równania kinematyczne ruchu środka masy samolotu można zapisać w postaci:

$$
\frac{dx_{g_c}}{dt} = V_c \cdot \cos \theta_c \cdot \cos \psi_c \tag{13}
$$

$$
\frac{\mathrm{d}y_{g_c}}{\mathrm{d}t} = V_c \cdot \sin \theta_c \tag{14}
$$

$$
\frac{dz_{g_c}}{dt} = -V_c \cdot \cos \theta_c \cdot \sin \psi_c \tag{15}
$$

Równania (10÷15), zapisane zgodnie z normą GOST 20058-80, stanowią matematyczny opis ruchu samolotu, w których funkcjami wymuszającymi są przeciążenia.

#### **Kinematyczny model matematyczny lotu manewrującego celu powietrznego**

Przy rozpatrywaniu kinematycznych równań ruchu samolotu jako punktu materialnego tor jego lotu określają współrzędne położenia punktu (*xgc*, *ygc*, *zgc*) w kolejnych chwilach czasu, wyznaczane w prostokątnym układzie współrzędnych *Oxgygzg*.

Dla tak określonych założeń zależności opisujące współrzędne położenia samolotu (*xg*, *yg*, *zg*) w chwili *t* mają postać:

$$
x(t) = x(0) + \int_0^t V_x dt
$$
 (16)

$$
y(t) = y(0) + \int_{0}^{t} V_{y} dt
$$
 (17)

$$
z(t) = z(0) + \int_{0}^{t} V_z dt
$$
 (18)

$$
\frac{\mathrm{d}x_{g_c}}{\mathrm{d}t} = V_c \cdot \cos \theta_c \cdot \cos \psi_c \tag{19}
$$

$$
\frac{dy_{g_c}}{dt} = V_c \cdot \sin \theta_c \tag{20}
$$

$$
\frac{dz_{g_c}}{dt} = -V_c \cdot \cos \theta_c \cdot \sin \psi_c \tag{21}
$$

#### $\Theta$  Badania symulacyjne lotu celu powietrznego w pakiecie **MathCAD**  $p_{\text{at}}$ przekroczyły one wartości dopuszczalnych (możliwych).

Przedstawione w pracy dwa modele matematyczne lotu **Badania symulacyjne lotu celu powietrznego w pakiecie MathCAD** celu powietrznego zostały zaimplementowane w programie MathCAD.

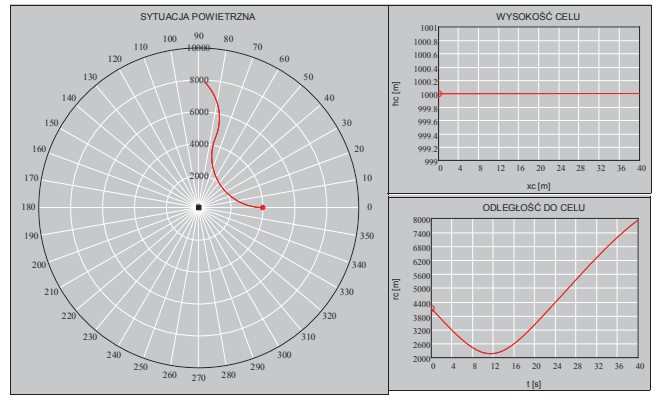

Rys. 2. Przykładowe zobrazowanie trasy celu powietrznego w pakiecie  $W(x)$  pierwszym modelu wykorzystującym dynamiczne oraz kinematyczne oraz kinematyczne oraz kinematyczne (10 $+1$ 5) równania  $\frac{1}{2}$ MathCAD

W pierwszym modelu, wykorzystującym dynamiczne oraz  $\mu$ inomatyczną (10÷15) równania rugbu środka masy statku ) kinematyczne (10÷15) równania ruchu środka masy statku 145 nakładane na zadany czas, w płaszczyznach *x*, *y* oraz *z*. powietrznego, funkcjami wymuszającymi są przeciążenia

Drugi model, wykorzystujący równania (13÷16), zalicza się do bardzo uproszczonych modeli matematycznych, ale do generowania tras celów powietrznych z technicznego punktu widzenia doskonale się nadaje. Równania te pozwalają na zamodelowanie pojedynczych manewrów samolotu bojowego, takich jak: ruch prostoliniowy samolotu, manewr pionowy lub poziomy samolotu ze stałym przeciążeniem, manewr kierunkiem typu "żmijka", złożony manewr samolotu bojowego. Na rys. 2 przedstawiono zobrazowanie trasy celu powietrznego generowanej przez program do symulacji i animacji podstawowych parametrów toru lotu manewrującego celu powietrznego opracowany w pakiecie MathCAD.

### **Podsumowanie**

Opracowane dynamiczne i kinematyczne modele matematyczne typowego celu powietrznego, jakim jest samolot myśliwsko-bombowy, zostały zaimplementowane w pakiecie MathCAD. Struktura programu jest otwarta, tzn. można go rozbudowywać. Przedstawione modele matematyczne, choć sprawiają wrażenie prostych, są wystarczające do generowania tras celów powietrznych.

Opracowany program komputerowy może stanowić narzędzie badawcze, które można wykorzystać w dydaktyce na specjalności wojskowej związanej z techniką rakietową.

#### LITERATURA

- 1. Gacek J. "*Modelowanie i badanie dynamicznych właściwości obiektów balistycznych"*. Wydawnictwo WAT, Warszawa, 1992.
- 2. Gacek J. "*Balistyka zewnętrzna cz. I. Modelowanie zjawisk balistyki zewnętrznej i dynamiki lotu"*. Warszawa 1997.
- 3. Gacek J. "*Balistyka zewnętrzna cz. II. Analiza dynamicznych właściwości obiektów w locie*". Warszawa 1998. ■

gdzie: *ny* max *n* - rozporządzalne maksymalne przeciążenie, *g* – przyspieszenie ziemskie;